## МИНИСТЕРСТВО НАУКИ И ВЫСШЕГО ОБРАЗОВАНИЯ РОССИЙСКОЙ ФЕДЕРАЦИИ ФЕДЕРАЛЬНОЕ ГОСУДАРСТВЕННОЕ БЮДЖЕТНОЕ ОБРАЗОВАТЕЛЬНОЕ УЧРЕЖДЕНИЕ ВЫСШЕГО ОБРАЗОВАНИЯ «СЕВЕРО-КАВКАЗСКАЯ ГОСУДАРСТВЕННАЯ АКАДЕМИЯ»

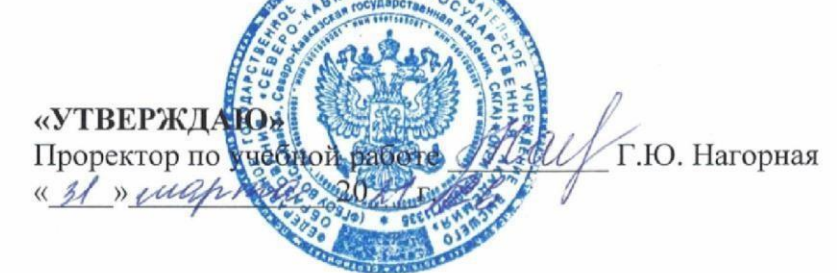

#### РАБОЧАЯ ПРОГРАММА ДИСЦИПЛИНЫ

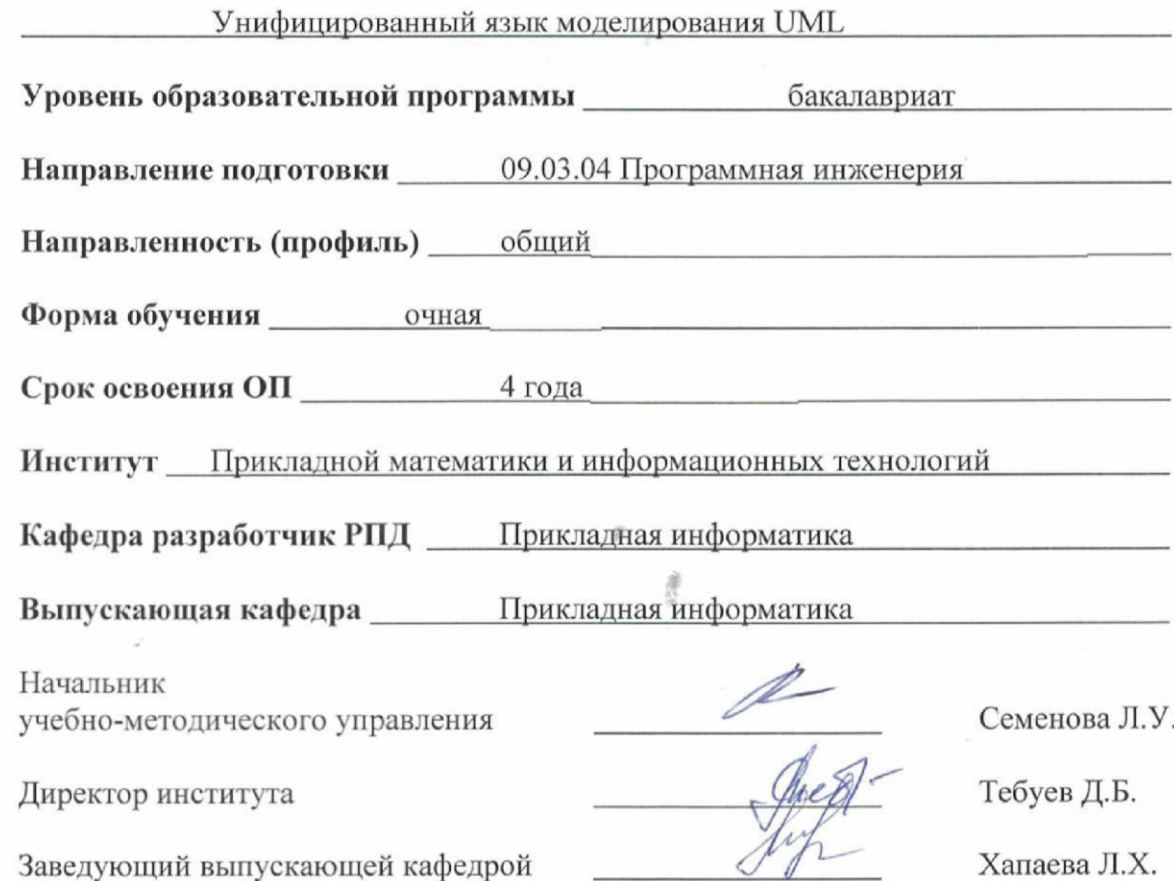

г. Черкесск, 2021 г.

## **СОДЕРЖАНИЕ**

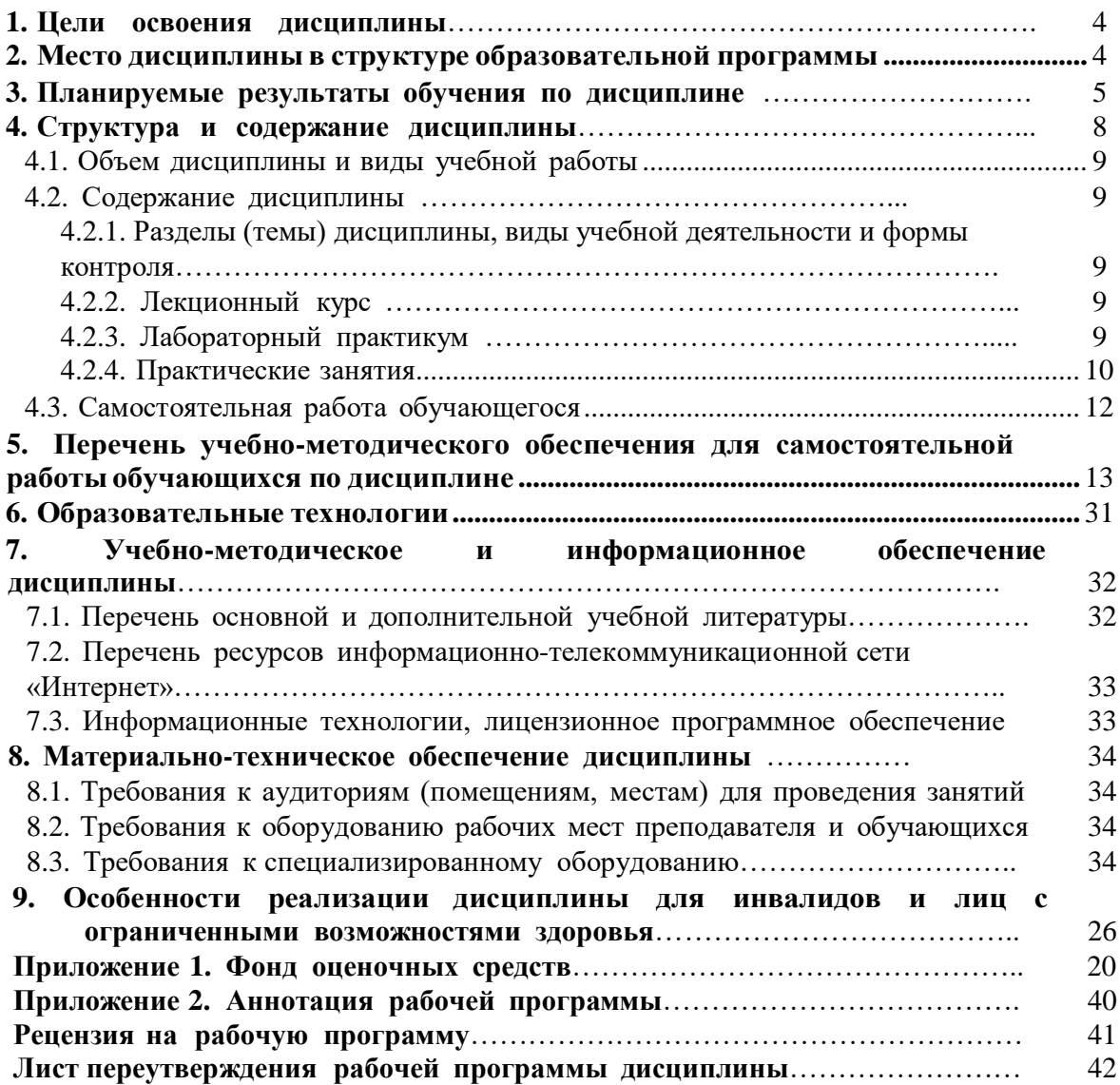

#### **1. ЦЕЛИ ОСВОЕНИЯ ДИСЦИПЛИНЫ**

Цель освоения дисциплины «Унифицированный язык моделирования UML» состоит в формировании у обучающихся теоретических знаний и практических навыков в области объектной разработки проектов с помощью современных инструментальных средств, на основе языка визуального моделирования UML, работать с типовыми документами, описаниями принципов организации данных компонентов и ПО в целом.

При этом задачами дисциплины являются:

- приобретение обучающимися знаний основных теоретических положений и понятий в области унифицированного моделирования;
- применение программных средств моделирования процессов и систем, поддерживающих унифицированный язык моделирования, основанный на объектноориентированной технологии моделирования для проектирования и конструирования программного обеспечения;
- применение языка UML для решения разнообразных проблем моделирования;
- овладение обучающимися методами составления информационных моделей предметных областей и навыками разработки любых диаграмм UML с помощью родственных языков моделирования;
- выбирать современные инструментальные средства для проектирования и конструирования программного обеспечения.

#### **2. МЕСТО ДИСЦИПЛИНЫ В СТРУКТУРЕ ОБРАЗОВАТЕЛЬНОЙ ПРОГРАММЫ**

<span id="page-2-0"></span>2.1. Дисциплина «Унифицированный язык моделирования UML» относится к части, формируемой участниками образовательных отношений Блока 1. Дисциплины (модули), имеет тесную связь с другими дисциплинами.

2.2. В таблице приведены предшествующие и последующие дисциплины, направленные на формирование компетенций дисциплины в соответствии с матрицей компетенций ОП.

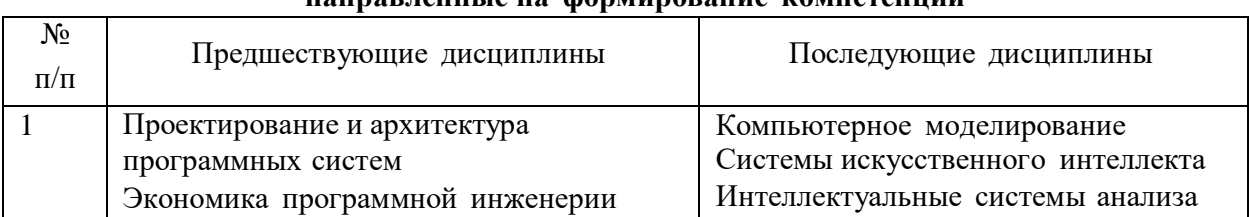

#### **Предшествующие дисциплины, направленные на формирование компетенций**

### **3. ПЛАНИРУЕМЫЕ РЕЗУЛЬТАТЫ ОБУЧЕНИЯ**

Планируемые результаты освоения образовательной программы (ОП) – компетенции обучающихся определяются требованиями стандарта по направлению подготовки 09.03.04 Программная инженерия и формируются в соответствии с матрицей компетенций ОП

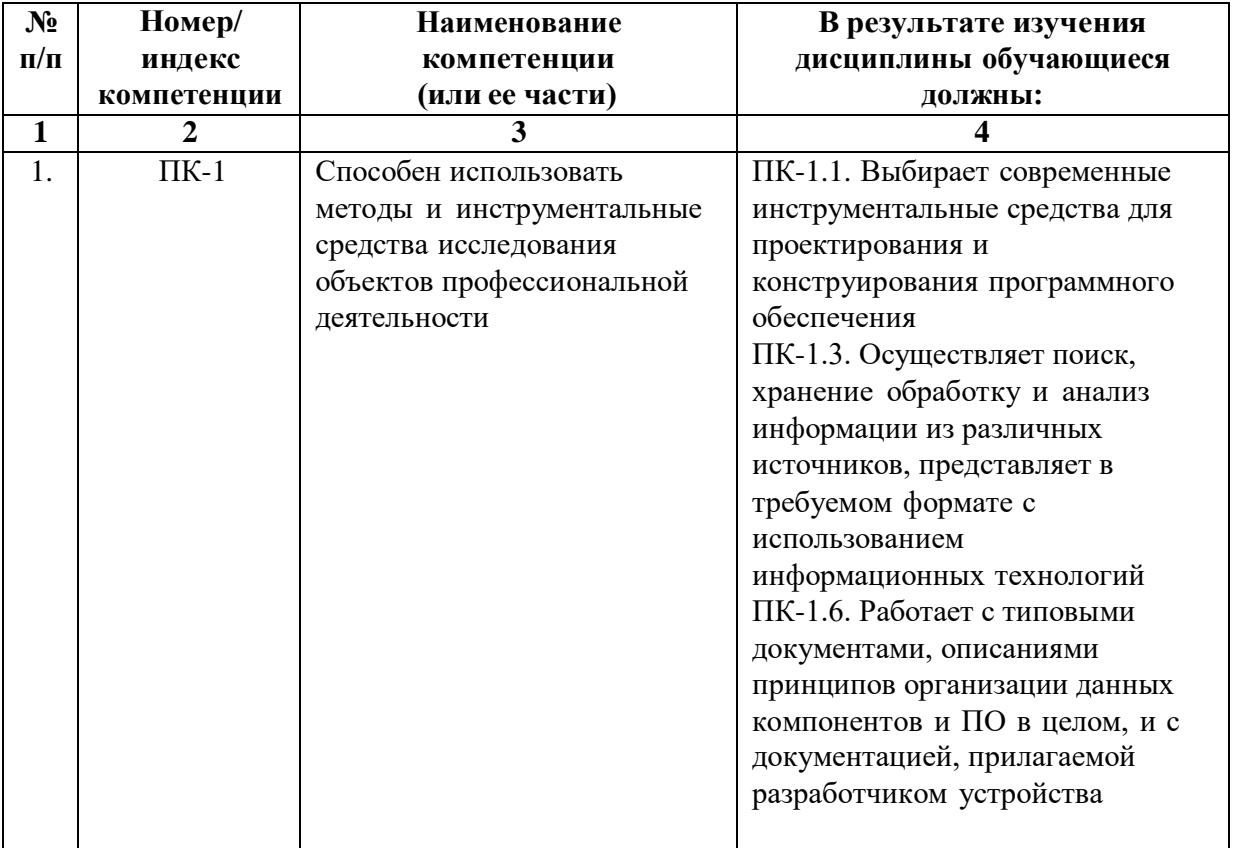

# **4. СТРУКТУРА И СОДЕРЖАНИЕ ДИСЦИПЛИНЫ**

# <span id="page-4-0"></span>**4.1. ОБЪЕМ ДИСЦИПЛИНЫ И ВИДЫ УЧЕБНОЙ РАБОТЫ**

## **Очная форма обучения**

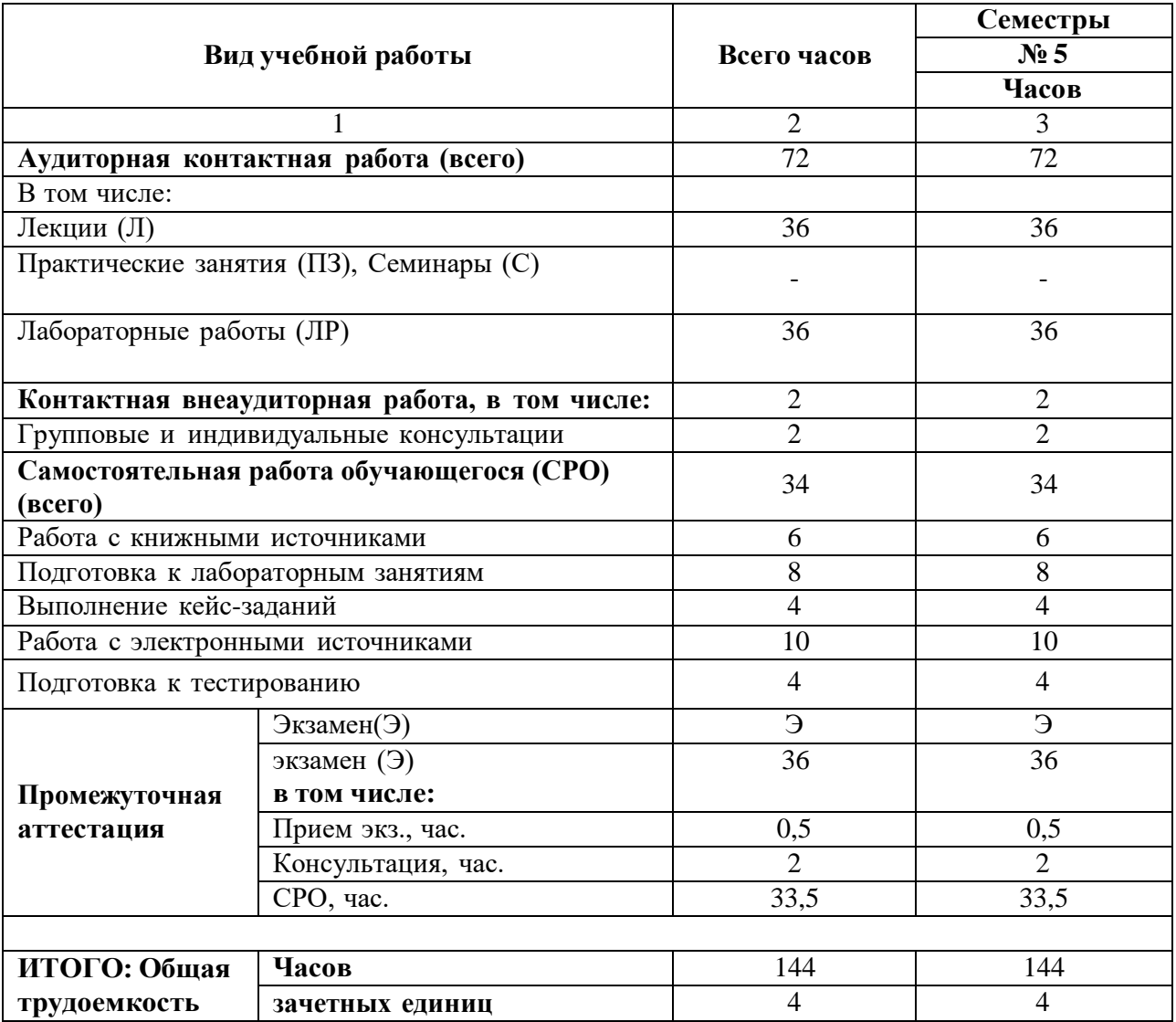

# СОДЕРЖАНИЕ ДИСЦИПЛИНЫ

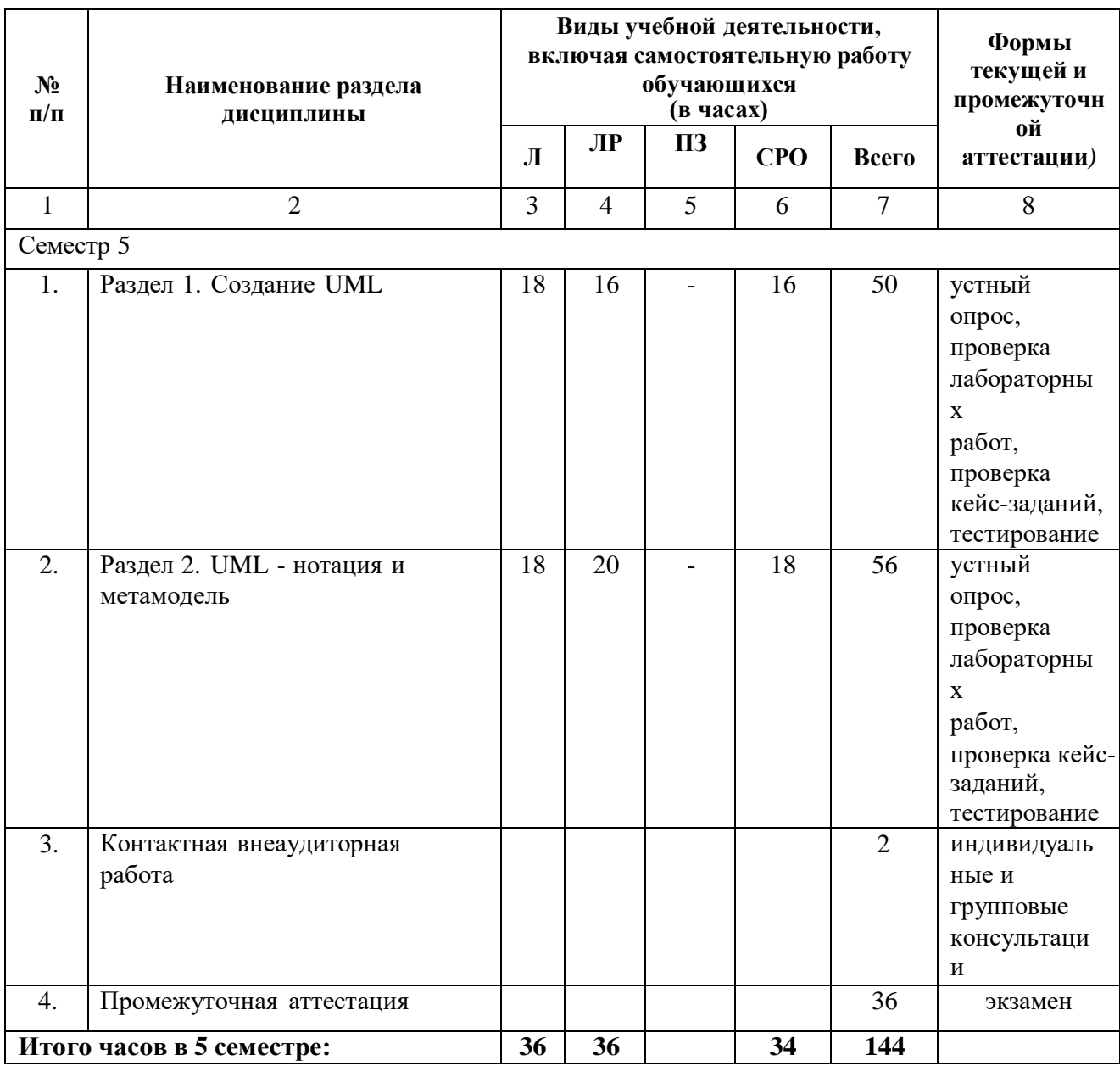

# <span id="page-5-0"></span>4.2.1. Разделы (темы) дисциплины, виды учебной деятельности и формы контроля

 $N<sub>2</sub>$ **Bcero** Наименование Наименование Содержание лекции часов  $\Pi/\Pi$ раздела темы дисциплины лекции  $\mathbf{1}$  $\overline{2}$  $\overline{3}$  $\overline{4}$ 5 Семестр 5 Понятие UML  $\overline{1}$ . Раздел 1. Тема1. 1.  $\overline{2}$ Применение UML Создание UML. Созлание UML. История UML Тема 1.2. Анализ требований и  $\overline{4}$ Метолы определение объектноспецификаций ориентированн программного  $O<sub>LO</sub>$ обеспечения при моделирования объектном подходе Классификация диаграмм UML. Применение структурного подхода в анализе требований и определении спецификаций программного обеспечения. Тема 1.3. Структурная схема  $\overline{4}$ Проектировани Функциональная схема е программного обеспечения при структурном подходе Тема 1.4.  $\overline{4}$ Отношения на диаграмме Диаграмма вариантов использования вариантов Дополнительные использования обозначения языка UML для бизнескак концептуальное моделирования представление Модель бизнесбизнес-системы прецедентов в процессе ее разработки Тема 1.5. Язык Назначение языка UML  $\overline{4}$ Области применения для определения, UML. представления, проектирования  $\mathbf{M}$ документирова ния программных систем, бизнессистем.

<span id="page-6-0"></span>4.2.2. Лекционный курс

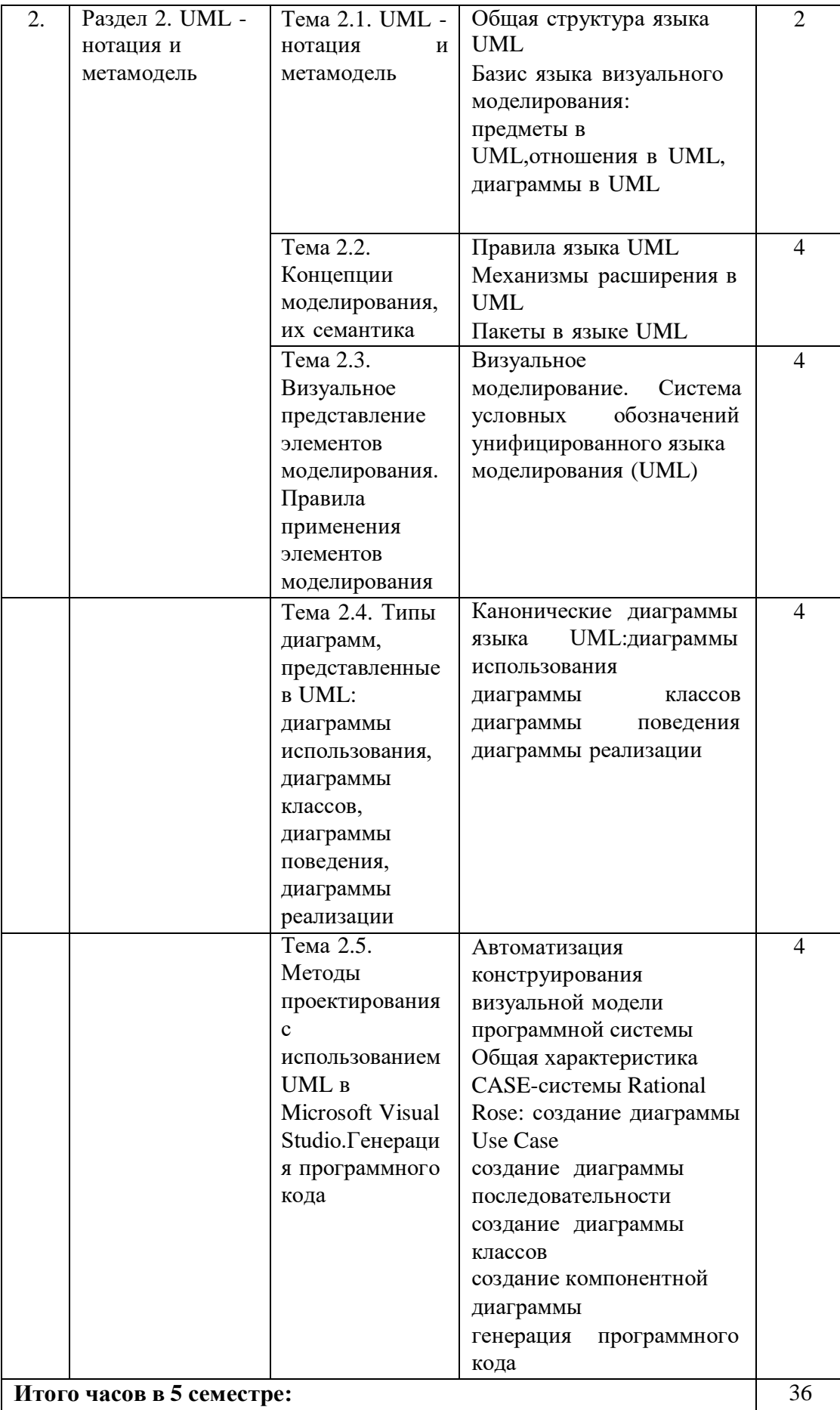

| $N_2$                     | $\sim$<br><b>Наименование</b> | <b>Наименование</b> | Содержание              |                |
|---------------------------|-------------------------------|---------------------|-------------------------|----------------|
| $\Pi/\Pi$                 | раздела                       | лабораторного       | лабораторного занятия   | Всего          |
|                           | дисциплины                    | занятия             |                         | часов          |
| $\mathbf{1}$              | 2                             | 3                   | $\overline{\mathbf{4}}$ | 5              |
| Семестр 5                 |                               |                     |                         |                |
| 1                         | Раздел 1.                     | Тема 1.1.           | Создание диаграммы      | $\overline{4}$ |
|                           | Создание UML.                 | Изучение            | вариантов использования |                |
|                           |                               | диаграмм            | в среде StarUML         |                |
|                           |                               | вариантов           |                         |                |
|                           |                               | использования       |                         |                |
|                           |                               | Тема 1.2            | Создание диаграммы      | 6              |
|                           |                               | Изучение            | классов в среде StarUML |                |
|                           |                               | диаграмм            |                         |                |
|                           |                               | классов             |                         |                |
|                           |                               | Тема 1.3.           | Создание диаграммы      | 6              |
|                           |                               | Изучение            | деятельности среде      |                |
|                           |                               | диаграмм            | <b>StarUML</b>          |                |
|                           |                               | деятельности        |                         |                |
| $\overline{2}$            | Раздел 2. UML -               | Тема 2.1.           | Создание диаграммы      | $\overline{4}$ |
|                           | нотация и                     | Изучение            | состояния в среде       |                |
|                           | метамодель                    | диаграмм            | <b>StarUML</b>          |                |
|                           |                               | состояний           |                         |                |
|                           |                               |                     |                         |                |
|                           |                               | Тема 2.2.           | Создание диаграммы      | 6              |
|                           |                               | Изучение            | последовательности в    |                |
|                           |                               | диаграмм            | среде StarUML           |                |
|                           |                               | последовательно     |                         |                |
|                           |                               | сти                 |                         |                |
|                           |                               |                     |                         |                |
|                           |                               | 2.3.<br>Тема        | Создание диаграммы      | $\overline{4}$ |
|                           |                               | Изучение            | пакетов в среде         |                |
|                           |                               | диаграммы           | <b>StarUML</b>          |                |
|                           |                               | пакетов             |                         |                |
|                           |                               | Тема 2.4.           | Генерация программного  | 6              |
|                           |                               | Генерация           | кода                    |                |
|                           |                               | исходных            |                         |                |
|                           |                               | текстов             |                         |                |
|                           |                               | программ            |                         |                |
| Итого часов в 5 семестре: |                               |                     |                         | 36             |

<span id="page-8-0"></span>**4.2.3.Лабораторный практикум**

# **4.2.4. Практические занятия не предполагаются**

## <span id="page-9-0"></span>**4.3. САМОСТОЯТЕЛЬНАЯ РАБОТА ОБУЧАЮЩЕГОСЯ**

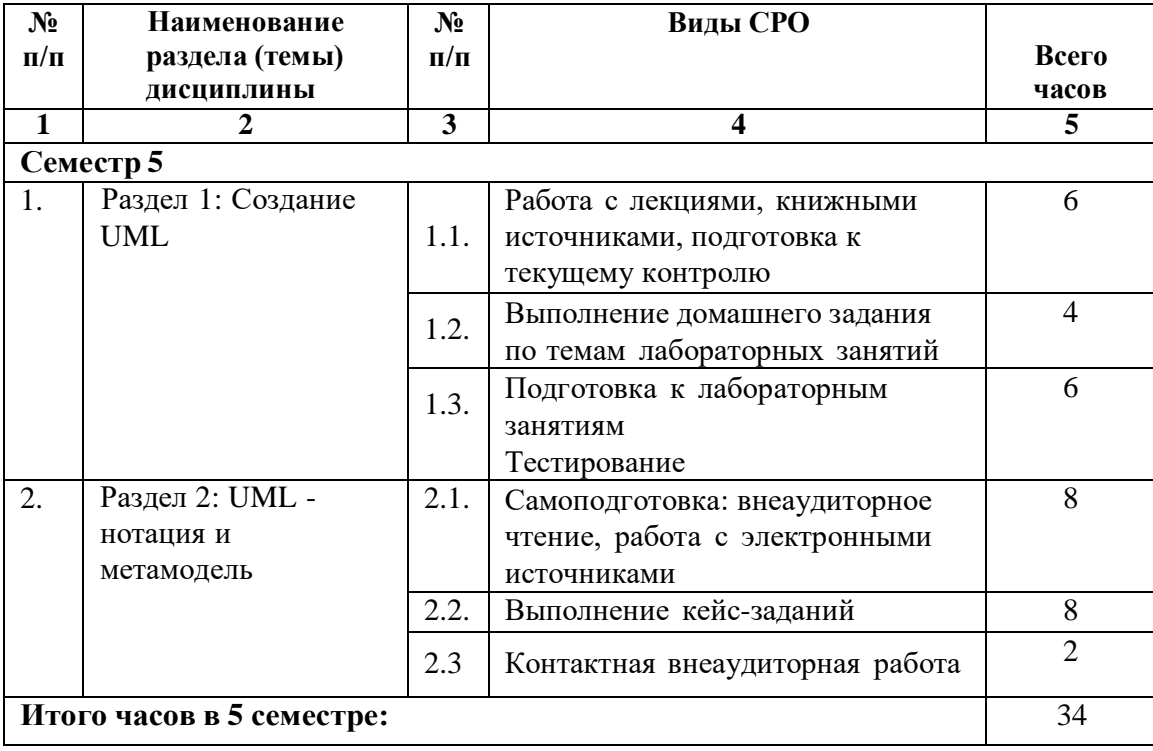

#### <span id="page-10-0"></span>**5. ПЕРЕЧЕНЬ УЧЕБНО-МЕТОДИЧЕСКОГО ОБЕСПЕЧЕНИЯ ДЛЯ САМОСТОЯТЕЛЬНОЙ РАБОТЫ ОБУЧАЮЩИХСЯ ПО ДИСЦИПЛИНЕ**

#### **5.1. Методические указания для подготовки обучающихся к лекционным занятиям**

Лекция является основной формой обучения в высшем учебном заведении. Записи лекций в конспектах должны быть избирательными, полностью следует записывать только определения. В конспекте рекомендуется применять сокращение слов, что ускоряет запись. Вопросы, возникающие в ходе лекции, рекомендуется записывать на полях и после окончания лекции обратиться за разъяснением к преподавателю.

Работа над конспектом лекции осуществляется по этапам:

• повторить изученный материал по конспекту;

• непонятные положения отметить на полях и уточнить;

• неоконченные фразы, пропущенные слова и другие недочеты в записях устранить, пользуясь материалами из учебника и других источников;

• завершить техническое оформление конспекта (подчеркивания, выделение главного, выделение разделов, подразделов и т.п.).

Самостоятельную работу следует начинать с доработки конспекта, желательно в тот же день, пока время не стерло содержание лекции из памяти. Работа над конспектом не должна заканчиваться с прослушивания лекции. После лекции, в процессе самостоятельной работы, перед тем, как открыть тетрадь с конспектом, полезно мысленно восстановить в памяти содержание лекции, вспомнив ее структуру, основные положения и выводы.

С целью доработки необходимо прочитать записи, восстановить текст в памяти, а также исправить описки, расшифровать не принятые ранее сокращения, заполнить пропущенные места, понять текст, вникнуть в его смысл. Далее прочитать материал по рекомендуемой литературе, разрешая в ходе чтения, возникшие ранее затруднения, вопросы, а также дополнения и исправляя свои записи. Записи должны быть наглядными, для чего следует применять различные способы выделений. В ходе доработки конспекта углубляются, расширяются и закрепляются знания, а также дополняется, исправляется и совершенствуется конспект. Еще лучше, если вы переработаете конспект, дадите его в новой систематизации записей. Это, несомненно, займет некоторое время, но материал вами будет хорошо проработан, а конспективная запись его приведена в удобный для запоминания вид. Введение заголовков, скобок, обобщающих знаков может значительно повысить качество записи. Этому может служить также подчеркивание отдельных мест конспекта красным карандашом, приведение на полях или на обратной стороне листа краткой схемы конспекта и др.

Подготовленный конспект и рекомендуемая литература используется при подготовке к практическому занятию. Подготовка сводится к внимательному прочтению учебного материала, к выводу с карандашом в руках всех утверждений и формул, к решению примеров, задач, к ответам на вопросы, предложенные в конце лекции преподавателем или помещенные в рекомендуемой литературе. Примеры, задачи, вопросы по теме являются средством самоконтроля.

Непременным условием глубокого усвоения учебного материала является знание основ, на которых строится изложение материала. Обычно преподаватель напоминает, какой ранее изученный материал и в какой степени требуется подготовить к очередному занятию. Эта рекомендация, как и требование систематической и серьезной работы над всем лекционным курсом, подлежит безусловному выполнению. Потери логической связи как внутри темы, так и между ними приводит к негативным последствиям: материал учебной дисциплины перестает основательно восприниматься, а творческий труд подменяется утомленным переписыванием. Обращение к ранее изученному материалу не только помогает восстановить в памяти известные положения, выводы, но и приводит

разрозненные знания в систему, углубляет и расширяет их. Каждый возврат к старому материалу позволяет найти в нем что-то новое, переосмыслить его с иных позиций, определить для него наиболее подходящее место в уже имеющейся системе знаний. Неоднократное обращение к пройденному материалу является наиболее рациональной формой приобретения и закрепления знаний. Очень полезным, но, к сожалению, еще мало используемым в практике самостоятельной работы, является предварительное ознакомление с учебным материалом. Даже краткое, беглое знакомство с материалом очередной лекции дает многое. Обучающиеся получают общее представление о ее содержании и структуре, о главных и второстепенных вопросах, о терминах и определениях. Все это облегчает работу на лекции и делает ее целеустремленной.

#### **5.2. Методические указания для подготовки обучающихся к лабораторным занятиям**

Ведущей дидактической целью лабораторных занятий является систематизация и обобщение знаний по изучаемой теме, приобретение практических навыков по тому или другому разделу курса, закрепление полученных теоретических знаний. Лабораторные работы сопровождают и поддерживают лекционный курс. Подготовка к лабораторным занятиям и практикумам носит различный характер, как по содержанию, так и по сложности исполнения.

Многие лабораторные занятия требуют большой исследовательской работы, изучения дополнительной научной литературы. Прежде чем приступить к выполнению такой работы, обучающемуся необходимо ознакомиться обстоятельно с содержанием задания, уяснить его, оценить с точки зрения восприятия и запоминания все составляющие его компоненты. Это очень важно, так как при проработке соответствующего материала по конспекту лекции или по рекомендованной литературе могут встретиться определения, факты, пояснения, которые не относятся непосредственно к заданию. Обучающийся должен хорошо знать и понимать содержание задания, чтобы быстро оценить и отобрать нужное из читаемого. Далее, в соответствии со списком рекомендованной литературы, необходимо отыскать материал к данному заданию по всем пособиям.

Весь подобранный материал нужно хотя бы один раз прочитать или внимательно просмотреть полностью. По ходу чтения помечаются те места, в которых содержится ответ на вопрос, сформулированный в задании. Читая литературу по теме, обучающийся должен мысленно спрашивать себя, на какой вопрос задания отвечает тот или иной абзац прорабатываемого пособия. После того, как материал для ответов подобран, желательно хотя бы мысленно, а лучше всего устно или же письменно, ответить на все вопросы. В случае если обнаружится пробел в знаниях, необходимо вновь обратиться к литературным источникам и проработать соответствующий раздел. Только после того, как преподаватель убедится, что обучающийся хорошо знает необходимый теоретический материал, что его ответы достаточно аргументированы и доказательны, можно считать обучающегося подготовленным к выполнению лабораторных работ.

#### **5.3. Методические указания для подготовки обучающихся к практическим занятиям**

Учебным планом не предусмотрено

#### **5.4. Методические указания по самостоятельной работе обучающихся**

**Работа с литературными источниками и интернет ресурсами**

В процессе подготовки к практическим занятиям, студентам необходимо обратить особое внимание на самостоятельное изучение рекомендованной учебно-методической (а также научной и популярной) литературы.

Самостоятельная работа с учебниками, учебными пособиями, научной, справочной и популярной литературой, материалами периодических изданий и Интернета, статистическими данными является наиболее эффективным методом получения знаний, позволяет значительно активизировать процесс овладения информацией, способствует более глубокому усвоению изучаемого материала, формирует у обучающихся свое отношение к конкретной проблеме.

Более глубокому раскрытию вопросов способствует знакомство с дополнительной литературой, рекомендованной преподавателем по каждой теме семинарского или практического занятия, что позволяет студентам проявить свою индивидуальность в рамках выступления на данных занятиях, выявить широкий спектр мнений по изучаемой проблеме.

#### **Промежуточная аттестация**

По итогам 5 семестра проводится экзамен. При подготовке к сдаче экзамена рекомендуется пользоваться материалами практических занятий и материалами, изученными в ходе текущей самостоятельной работы.

Экзамен проводится в устной форме, включает подготовку и ответы обучающегося на теоретические вопросы. По итогам экзамена выставляется оценка.

По итогам обучения проводится экзамен, к которому допускаются обучающиеся, имеющие положительные результаты по защите лабораторных работ.

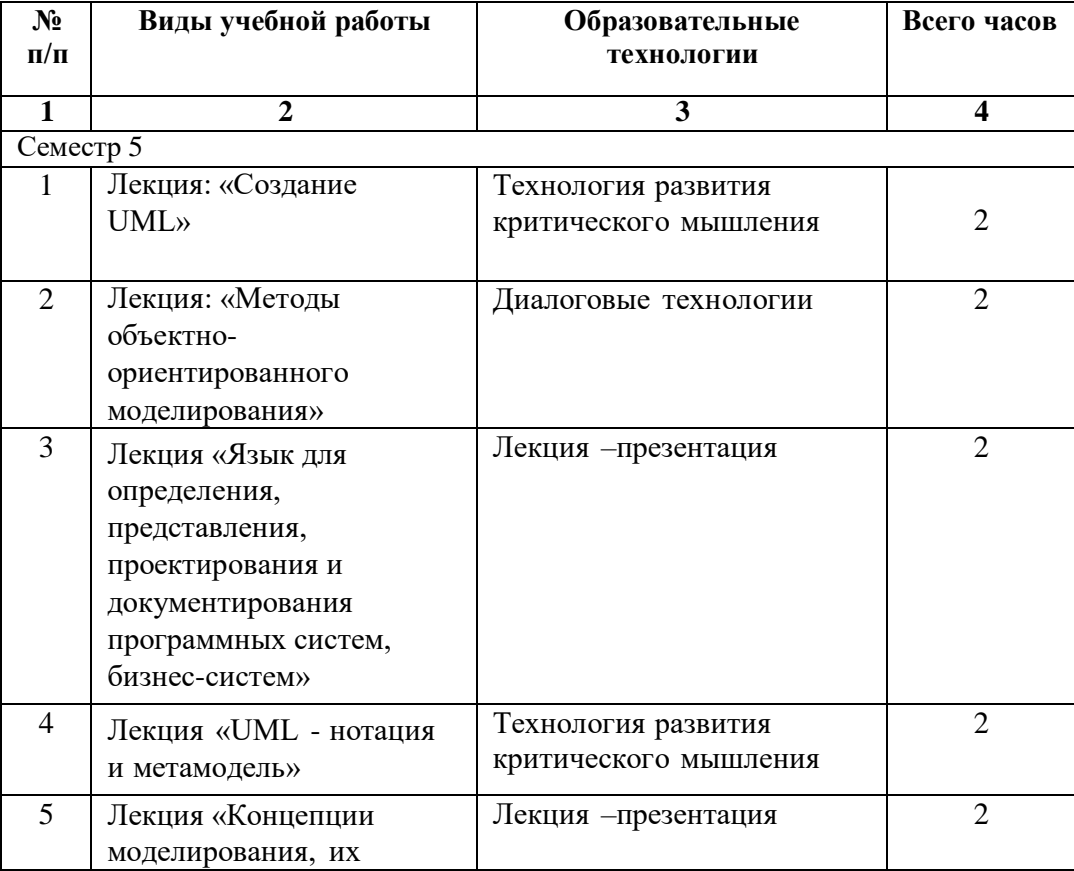

#### <span id="page-12-0"></span>**6. Образовательные технологии**

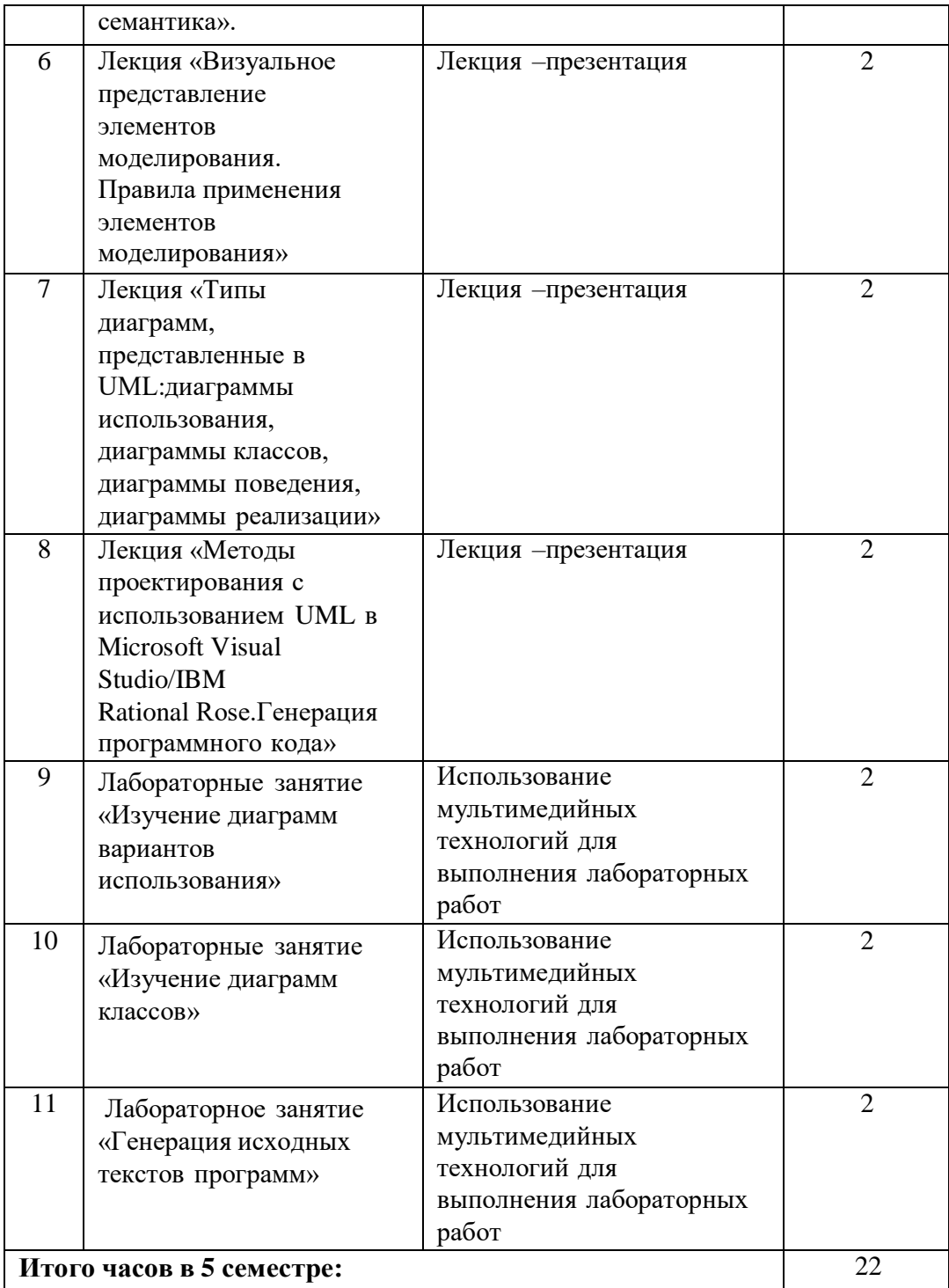

#### **7. УЧЕБНО-МЕТОДИЧЕСКОЕ И ИНФОРМАЦИОННОЕ ОБЕСПЕЧЕНИЕ ДИСЦИПЛИНЫ**

#### **7.1. Перечень основной и дополнительной учебной литературы**

#### **Основная литература**

- 1. Забелин, Л. Ю. Основы компьютерной графики и технологии трехмерного моделирования: учебное пособие / Л. Ю. Забелин, О. Л. Конюкова, О. В. Диль. — Новосибирск: Сибирский государственный университет телекоммуникаций и информатики, 2015. — 259 c. — Текст: электронный // Цифровой образовательный ресурс IPR SMART: [сайт]. — URL: https://www.iprbookshop.ru/54792.html
- 2. Малявко, А. А. Формальные языки и компиляторы: учебник / А. А. Малявко. Новосибирск: Новосибирский государственный технический университет, 2014. — 431 c. — ISBN 978-5-7782-2318-9. — Текст: электронный // Цифровой образовательный ресурс IPR SMART: [сайт]. — URL: https://www.iprbookshop.ru/47725.html
- 3. Пальмов, С. В. Методы и средства моделирования программного обеспечения: конспект лекций / С. В. Пальмов. — Самара: Поволжский государственный университет телекоммуникаций и информатики, 2016. — 105 c. — Текст: электронный // Цифровой образовательный ресурс IPR SMART: [сайт]. — URL: https://www.iprbookshop.ru/71855.html

#### **Дополнительная литература**

- 1. Болотовский, Ю. И. ORCAD 9.x, ORCAD 10.x. Практика моделирования / Ю. И. Болотовский, Г. И. Таназлы. — Москва: СОЛОН-ПРЕСС, 2010. — 208 c. — ISBN 978-5-91359-015-2. — Текст: электронный // Цифровой образовательный ресурс IPR SMART: [сайт]. — URL:<http://www.iprbookshop.ru/65133.html>
- 2. Малиновская, Е. А. Языки программирования. Часть 1: лабораторный практикум / Е. А. Малиновская, Р. А. Рыскаленко. — Ставрополь: Северо-Кавказский федеральный университет, 2016. — 103 c. — Текст: электронный // Цифровой образовательный ресурс IPR SMART: [сайт]. — URL:<https://www.iprbookshop.ru/69449.html>
- 3. Основы программного моделирования. Практикум: учебное пособие / Ю. В. Бугаев, Л. А. Коробова, С. Н. Черняева, А. С. Чайковский. — Воронеж: Воронежский государственный университет инженерных технологий, 2013. — 68 c. — ISBN 978- 5-00032-016-7. — Текст: электронный // Цифровой образовательный ресурс IPR SMART: [сайт]. — URL:<https://www.iprbookshop.ru/47438.html>
- 4. Пальмов, С. В. Методы и средства моделирования программного обеспечения: методические указания к лабораторным работам / С. В. Пальмов. — Самара: Поволжский государственный университет телекоммуникаций и информатики, 2016. — 33 c. — Текст: электронный // Цифровой образовательный ресурс IPR SMART: [сайт]. — URL: https://www.iprbookshop.ru/71854.html

**Методическая литература** нет

**7.2. Перечень ресурсов информационно-телекоммуникационной сети «Интернет»** Сайт национального открытого университета ИНТУИТ [http://www.](http://www/) intuit.ru

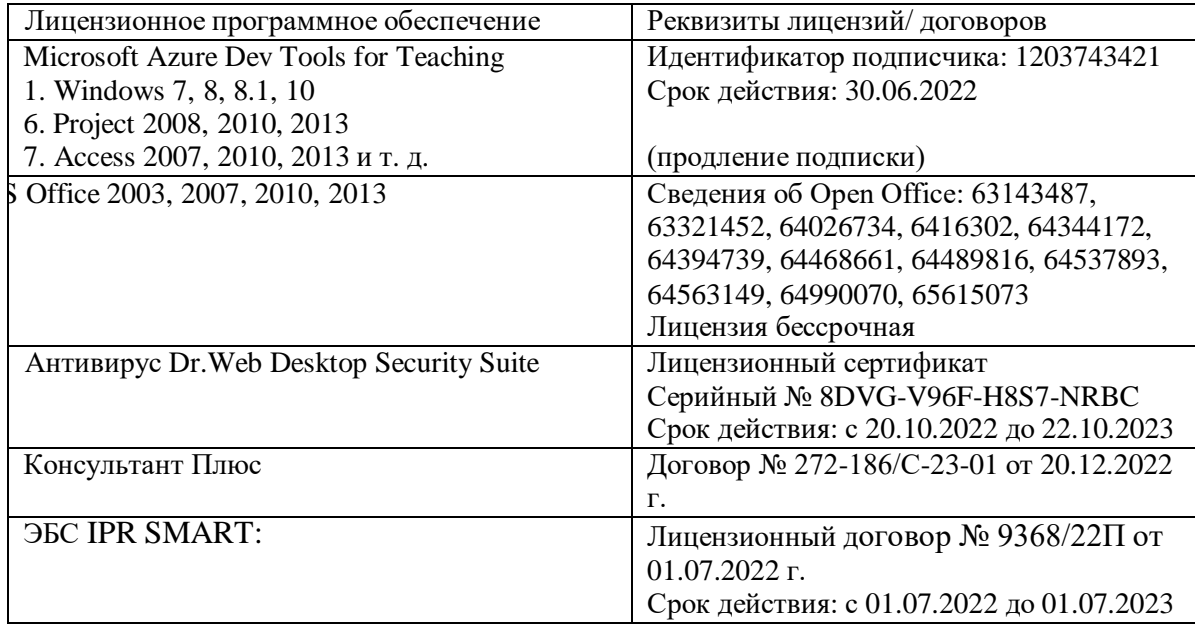

#### **7.3. Информационные технологии, лицензионное программное обеспечение.**

Свободное ПО: StarUML

#### **8. МАТЕРИАЛЬНО-ТЕХНИЧЕСКОЕ ОБЕСПЕЧЕНИЕ ДИСЦИПЛИНЫ**

#### **8.1. Требования к аудиториям (помещениям, местам) для проведения занятий 1. Учебная аудитория для проведения занятий лекционного типа**

Специализированная мебель:

Парты - 10шт., стулья - 29шт.; доска меловая - 1шт., кафедра настольная - 1шт., стул мягкий - 1шт., компьютерные столы-12шт.,

стол однотумбовый (преподавательский) -1шт.,

шкаф двухдверный - 1шт.

Набор демонстрационного оборудования и учебно-наглядных пособий, обеспечивающих тематические иллюстрации:

Интерактивная доска- 1шт.

Проектор - 1шт.

Ноутбук - 1шт.

ПК- 10шт.

#### **2. Лаборатория современных вычислительных систем. Лаборатория новых компьютерных технологий**

Специализированная мебель:

Доска меловая - 1шт., стол компьютерный угловой преподавательский - 1шт., стул мягкий - 1шт., кафедра напольная - 1шт., парты – 12 шт., компьютерные столы -8 шт., стулья – 28 шт.

Лабораторное оборудование, технические средства обучения, служащие для предоставления учебной информации большой аудитории:

Экран настенный рулонный – 1 шт.

Проектор  $-1$  шт.

Компьютер в сборе - 10шт.

**3. Учебная аудитория для проведения занятий семинарского типа, курсового проектирования (выполнение курсовых работ), групповых и индивидуальных консультаций, текущего контроля и промежуточной аттестации**

Специализированная мебель:

Доска меловая - 1шт., стол преподавательский - 1шт., парты - 8шт., стулья - 26шт., компьютерные столы - 10шт., стул мягкий – 1шт.

Лабораторное оборудование, технические средства обучения, служащие для предоставления учебной информации большой аудитории: ПК-10 шт.

**4. Помещение для самостоятельной работы. Библиотечно-издательский центр.** Отдел обслуживания печатными изданиями

Специализированная мебель:

Рабочие столы на 1 место – 21 шт.

Стулья – 55 шт.

Набор демонстрационного оборудования и учебно-наглядных пособий, обеспечивающих тематические иллюстрации:

Экран настенный – 1 шт.

Проектор – 1шт.

Ноутбук – 1шт.

Информационно-библиографический отдел.

Специализированная мебель:

Рабочие столы на 1 место - 6 шт.

Стулья - 6 шт.

Компьютерная техника с возможностью подключения к сети «Интернет» и обеспечением доступа в электронную информационно-образовательную среду ФГБОУ ВО «СевКавГА»: Персональный компьютер – 1шт.

Cканер – 1 шт. МФУ – 1 шт.

Отдел обслуживания электронными изданиями

Специализированная мебель:

Рабочие столы на 1 место – 24 шт.

Стулья – 24 шт.

Набор демонстрационного оборудования и учебно-наглядных пособий, обеспечивающих тематические иллюстрации:

Интерактивная система - 1 шт. Монитор – 21 шт. Сетевой терминал -18 шт. Персональный компьютер -3 шт. МФУ – 2 шт. Принтер –1шт.

#### **8.2. Требования к оборудованию рабочих мест преподавателя и обучающихся**

1. Рабочее место преподавателя, оснащенное компьютером с доступом в Интернет.

2. Рабочие места обучающихся, оснащенные компьютерами с доступом в

Интернет, предназначенные для работы в электронной образовательной среде.

#### **8.3. Требования к специализированному оборудованию**

*-* нет

#### **9. ОСОБЕННОСТИ РЕАЛИЗАЦИИ ДИСЦИПЛИНЫ ДЛЯ ИНВАЛИДОВ И ЛИЦ С ОГРАНИЧЕННЫМИ ВОЗМОЖНОСТЯМИ ЗДОРОВЬЯ**

Для обеспечения образования инвалидов и обучающихся с ограниченными возможностями здоровья разрабатывается (в случае необходимости) адаптированная образовательная программа, индивидуальный учебный план с учетом особенностей их психофизического развития и состояния здоровья, в частности применяется индивидуальный подход к освоению дисциплины, индивидуальные задания: рефераты, письменные работы и, наоборот, только устные ответы и диалоги, индивидуальные консультации, использование диктофона и других записывающих средств для воспроизведения лекционного и семинарского материала.

В целях обеспечения обучающихся инвалидов и лиц с ограниченными возможностями здоровья комплектуется фонд основной учебной литературой, адаптированной к ограничению электронных образовательных ресурсов, доступ к которым организован в БИЦ Академии. В библиотеке проводятся индивидуальные консультации для данной категории пользователей, оказывается помощь в регистрации и использовании сетевых и локальных электронных образовательных ресурсов, предоставляются места в читальном зале.

Приложение 1

# **ФОНД ОЦЕНОЧНЫХ СРЕДСТВ**

**ПО ДИСЦИПЛИНЕ «Унифицированный язык моделирования UML»**

#### 1. ПАСПОРТ ФОНДА ОЦЕНОЧНЫХ СРЕДСТВ ПО УЧЕБНОЙ ДИСЦИПЛИНЕ

«Унифицированный язык моделирования UML»

#### Компетенции, формируемые в процессе изучения дисциплины

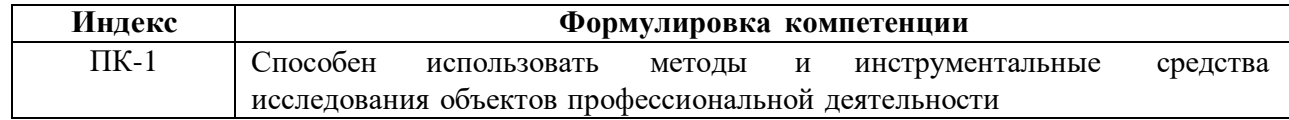

#### 2. Этапы формирования компетенции в процессе освоения дисциплины

Основными этапами формирования указанных компетенций при изучении обучающимися дисциплины являются последовательное изучение содержательно связанных между собой разделов (тем) учебных занятий. Изучение каждого раздела (темы) предполагает овладение обучающимися необходимыми компетенциями. Результат аттестации обучающихся на различных этапах формирования компетенций показывает уровень освоения компетенций студентами.

Этапность формирования компетенций прямо связана с местом дисциплины в образовательной программе.

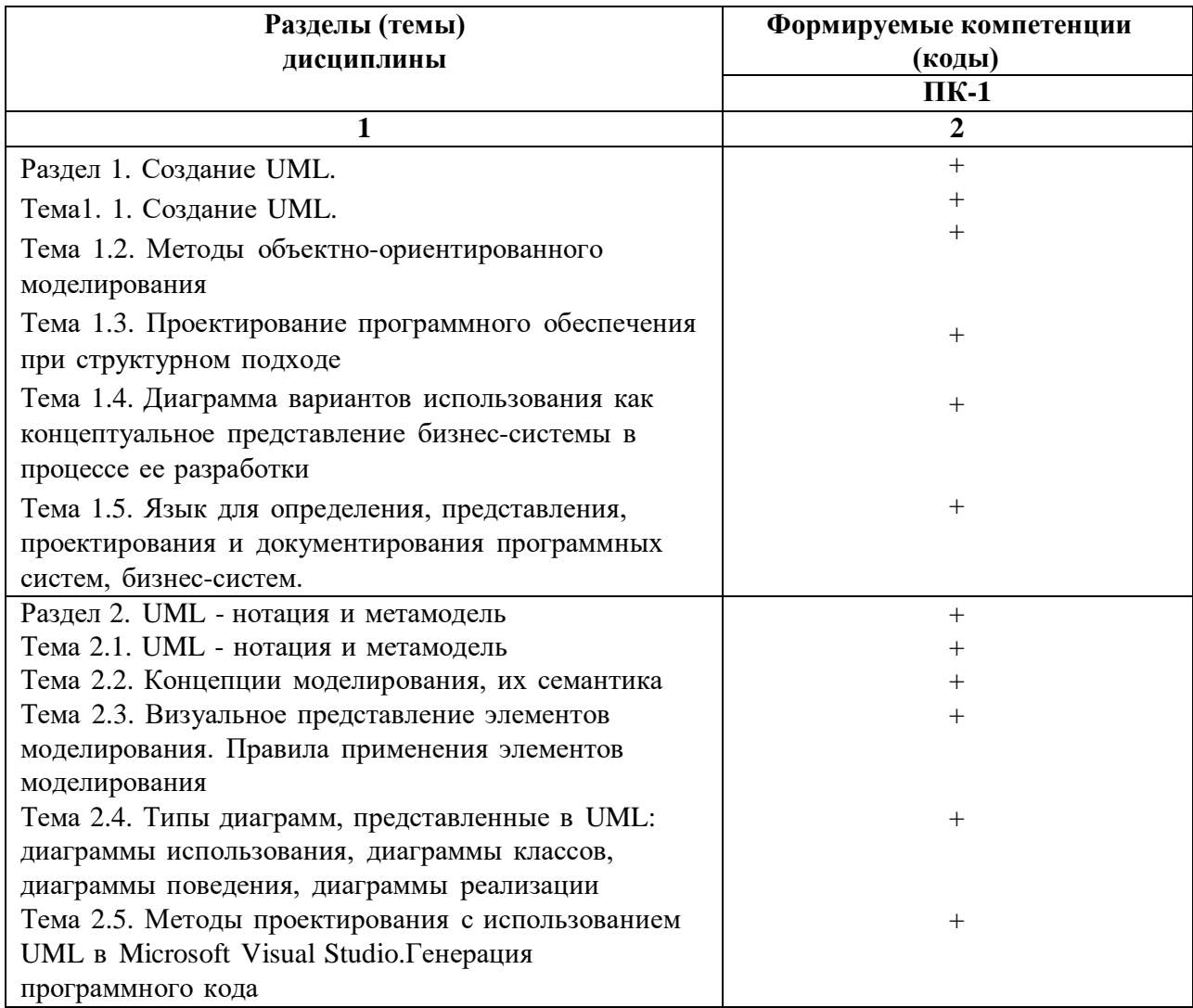

# 3. Показатели, критерии и средства оценивания компетенций, формируемых в процессе изучения дисциплины<br>ПК-1 Способен использовать методы и инструментальные средства исследования объектов профессиональной деятельности

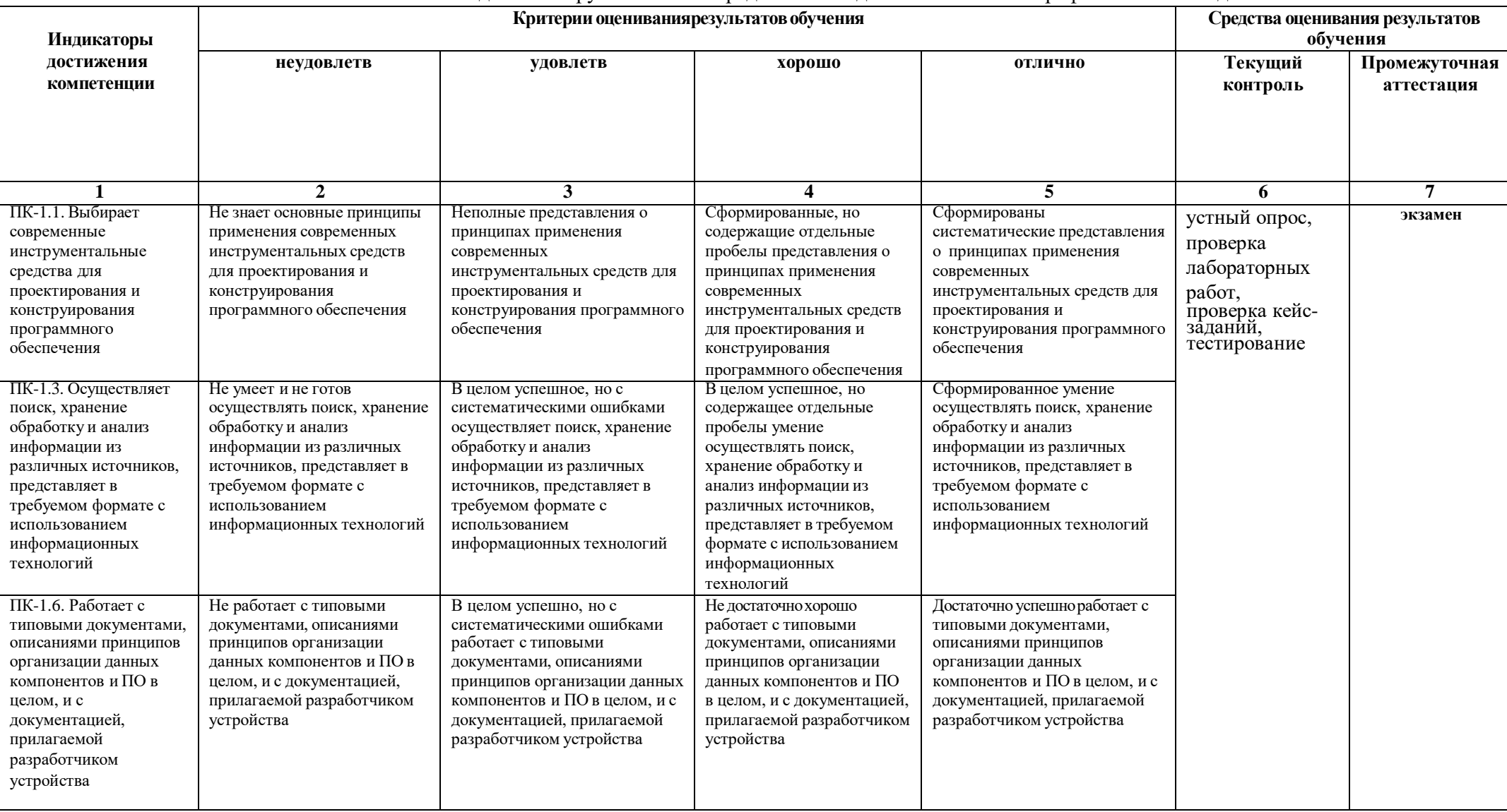

## 4. Комплект контрольно-оценочных средств по дисциплине «Унифицированный язык моделирования UML»

#### Вопросы для устного опроса по дисциплине «Унифицированный язык моделирования UML»

#### Разлел 1

- 1. Понятие UML
- 2. Применение UML
- 3. История UML
- 4. Анализ требований и определение спецификаций программного обеспечения при объектном подходе
- 5. Классификация диаграмм UML.
- 6. Применение структурного подхода в анализе требований и определении спецификаций программного обеспечения.
- 7. Структурная схема
- 8. Функциональная схема
- 9. Отношения на диаграмме вариантов использования Дополнительные обозначения языка UML для бизнес-моделирования
- 10. Модель бизнес-прецедентов
- 11. Назначение языка UML
- 12. Области применения UML.

#### Разлел 2

- 1. Общая структура языка UML
- 2. Базис языка визуального моделирования:
- 3. Предметы в UML, отношения в UML, диаграммы в UML
- 4. Правила языка UML
- 5. Механизмы расширения в UML
- 6. Пакеты в языке UML.
- 7. Визуальное моделирование. Система условных обозначений унифицированного языка моделирования (UML).
- 8. Канонические диаграммы языка UML:диаграммы использования диаграммы классов диаграммы поведения диаграммы реализации
- 9. Автоматизация конструирования визуальной модели программной системы
- 10. Общая характеристика CASE-системы Rational Rose: создание диаграммы Use Case
- 11. Создание диаграммы последовательности
- 12. Создание диаграммы классов
- 13. Создание компонентной диаграммы
- 14. Генерация программного кода

#### **Вопросы для кейс-заданий по дисциплине «Унифицированный язык моделирования UML»**

1. Проектирование системы интернет-бронирования гостиницы.

2. Проектирование системы реализации готовой продукции.

3. Проектирование системы интернет-заказов товаров магазина электроники.

4.Проектирование системы предоставления и запроса вакансий для бюро по трудоустройству.

5. Проектирование системы электронной записи клиентов нотариальной конторы.

6. Проектирование системы интернет-заказов у поставщиков автозапчастей.

7.Проектирование системы записи и учета прохождения курсов повышения квалификации.

8. Проектирование электронной системы учета оценок студентов

9. Проектирование электронной системы распределения нагрузки преподавателей.

10. Проектирование информационной системы страховой компании.

11. Проектирование системы контроля сроков и обслуживания клиентов ломбарда.

12.Проектирование электронной системы записи на прием пациентов частной клиники.

13. Проектирование системы учета кадров на предприятии.

14. Проектирование электронной системы заказа книг в библиотеке.

15. Проектирование театральной интернет-кассы.

16. Проектирование системы бронирования для проката автомобилей.

17. Проектирование системы учета рекламы в эфире телеканала.

18. Проектирование системы электронного расписания работы телеканала.

19. Проектирование системы интернет-заказов ювелирной мастерской.

20. Проектирование интернет-магазина одежды.

21. Проектирование электронной системы сдачи в аренду торговых площадей.

22.Проектирование системы продажи и бронирования билетов кинотеатра через интернет.

23. Проектирование интернет-афиши и справки кинотеатра.

24. Проектирование системы учета технического обслуживания станков.

25. Проектирование информационной системы турфирмы.

26. Проектирование системы покупки и бронирования билетов на поезд.

27. Проектирование информационной системы компании грузоперевозок.

28. Проектирование системы учета телефонных разговоров сотрудников.

29. Проектирование интернет-системы подачи заявок на оформление кредита.

30. Проектирование интернет-кабинета клиента банка.

31. Проектирование информационной системы агенства недвижимости.

32. Проектирование интернет-системы записи и учета скидок клиентов салона красоты.

33. Проектирование системы регистрации и контроля сообщений участников интернетфорума.

34. Проектирование системы доставки товаров из магазина.

35. Проектирование интернет-системы заказа и доставки пиццы.

36. Проектирование информационной системы детского сада.

37. Проектирование системы курсов дистанционного обучения.

38. Проектирование системы футбольных ставок.

39. Проектирование системы бронирования столиков и заказа блюд меню ресторана по интернету.

40. Проектирование системы обслуживания клиентов частной почтовой службы.

41.Проектирование системы учета сбыта продукции сельскохозяйственного предприятия

42. Проектирование системы маркетинга предприятия.

43. Проектирование информационной системы компании прямых продаж косметики.

44. Проектирование каталога и системы заказов легковых автомобилей по интернету.

45. Проектирование системы гарантийного обслуживания электротоваров.

#### **Вопросы к экзамену по дисциплине «Унифицированный язык моделирования UML»**

1. Понятие UML

2. Типы диаграмм, представленные в UML .Назначение и состав диаграммы вариантов использования.

3. Применение унифицированного языка моделирования UML

4. Типы диаграмм, представленные в UML. Правила и рекомендации по разработке диаграмм вариантов использования.

5. История унифицированного языка моделирования UML

6. Типы диаграмм, представленные в UML .Пример построения диаграммы вариантов использования.

7. Методы объектно-ориентированного моделирования

8. Типы диаграмм, представленные в UML .Классы

9. Язык для определения, представления, проектирования и документирования программных систем, бизнес-систем.

10. Типы диаграмм, представленные в UML. Диаграмма классов.

11. Общая структура языка UML

12. Типы диаграмм, представленные в UML .Диаграмма последовательностей системы. Системные события и операции.

13. Базис языка визуального моделирования: предметы в UML

14. Типы диаграмм, представленные в UML .Назначение и состав модели реализации.

15. Базис языка визуального моделирования: отношения в UML.

16. Типы диаграмм, представленные в UML. Назначение и состав диаграммы компонентов.

17. Базис языка визуального моделирования: диаграммы в UML

18. Типы диаграмм, представленные в UML. Правила и рекомендации по построению диаграммы компонентов.

19. Концепции моделирования, их семантика. Правила языка UML

20. Типы диаграмм, представленные в UML .Назначение и состав диаграммы развертывания.

21. Концепции моделирования, их семантика. Механизмы расширения в UML

22. Типы диаграмм, представленные в UML. Правила и рекомендации по построению диаграммы развертывания.

23. Концепции моделирования, их семантика. Пакеты в языке UML.

24. Общая характеристика CASE-системы Rational Rose/StarUML

25. Визуальное моделирование.

26. Создание диаграммы Use Case в Rational Rose/StarUML

27. Система условных обозначений унифицированного языка моделирования (UML).

28. Создание диаграммы последовательности в Rational Rose/StarUML

29. Создание диаграммы классов в Rational Rose/StarUML

30. Создание компонентной диаграммы в Rational Rose/StarUML

31. Генерация программного кода

32. Общая структура языка UML

33. Типы диаграмм, представленные в UML .Пример построения диаграммы вариантов использования.

34. Типы диаграмм, представленные в UML .Классы.

35. Базис языка визуального моделирования: предметы в UML.

36. Типы диаграмм, представленные в UML .Диаграмма классов.

37. Базис языка визуального моделирования: отнощения в UML Типы диаграмм,

представленные в UML .Диаграмма последовательностей системы. Системные события и операции.

38. Типы диаграмм, представленные в UML. Назначение и состав модели реализации.

#### Залачи к экзамену по дисциплине «Унифицированный язык молелирования UML»

1. Абстрактный класс *Account* имеет два дочерних физического класса: счет лица PersonalAccount и юрилического CompanyAccount. При решении залачи используйте лиаграммы классов:

а. Добавьте класс Person с общедоступным атрибутом FullName строкового типа и свяжите его классом PersonalAccount ассоциацией Owns с полюсом owner у Person и навигируемым  $\mathbf{c}$ полюсом account y PersonalAccount.

б. Аналогично для счета юридического лица добавьте владельца *Company*, свяжите анонимной ассоциацией с СотрапуАссоипт и укажите подходящие названия полюсов.

в. Добавьте класс адреса Address с атрибутами строкового типа street, city и целочисленным положительным building. Укажите с помощью новых анонимных ассоциаций, что Person может иметь адрес регистрации registeredAt, фактический адрес actual, в то время как компания связана с одним юридическим адресом legalAddress и может иметь почтовый адрес postAddress. 2. Интерфейс Stack определяет операции помещения в стек push с параметром obj типа Element, операцию получения элемента из стека *рор* с возвращаемым значением типа *Element*. При решении задачи используйте диаграммы классов:

а. Добавьте в интерфейс Stack операции очистки стека reset, которая не имеет параметров, статическую операцию создания нового стека createNew с возвращаемым значением типа Stack. б. Покажите, что интерфейс Stack зависит от типа данных Element.

в. Добавьте класс ListStack, который реализует интерфейс Stack. Покажите реализуемые классом операции интерфейса.

г. Добавьте в класс ListStack частное структурное свойство arr типа Element с кратностью больше нуля, значения которого упорядочены и могут повторяться.

д. Добавьте частный целочисленный атрибут *increment* только для чтения и защищенную операцию изменения размера *resize* с целочисленным параметром *newSize*.

е. Покажите на диаграмме экземпляров экземпляр stack класса ListStack, свойство arr которого содержит элемент first типа Element первым и second того же типа вторым. Укажите, что атрибут increment экземпляра stack равен 10.

 $3. B$ пространстве имен Time расположены перечисления Month, DayOfWeek, a также классы Date и Period. При решении задачи используйте диаграммы классов:

перечисление Month может Укажите, что принимать  $a<sub>1</sub>$ значения: Jan, Feb, Mar, Apr, May, Jun, Jul, Aug, Sep, Oct, Nov, Dec.

 $\sigma$ . Укажите. что перечисление DayOfWeek может принимать значения: Mon, Tue, Wed, Thu, Fri, Sat, Sun.

в. Добавьте классу Date частные атрибуты year, month, dayOfMonth типа Integer, а также общедоступные операции:

— получения года *getYear* типа Integer; — получения месяца *getMonth* типа Month; получения дня getDayOfMonth типа Integer; получения ДНЯ недели getDayOfWeek типа DayOfWeek.

г. Добавьте классу Date общедоступную статическую операцию now () типа Date.

д. Добавьте классу Period общедоступную статическую операцию between. У операции два аргумента: from и to. Оба аргумента имеют тип Date. Операция возвращает значение типа Period

е. Добавьте классу Date операцию plus с аргументом delta типа Period. Результат операции значение типа Date.

4. Класс *MyWindow* уточняет абстрактный базовый класс Window. MyWindow состоит (композиция) из кнопки класса Button и надписи класса Label. Отобразите на диаграмме классов:

а. Класс *Label* имеет частный атрибут *text* типа *String* и общедоступную операцию *setText* c параметром *text* типа *String*.

б. Композиция между *MyWindow* и *Button* называется *HoldsButton*. Полюс со стороны кнопки имеет имя *okButton*, защищенную видимость, кратность *1*. Композиция между *MyWindow* и *Label* называется *HoldsLabel*. Украшения полюса со стороны *Label*: название *textLabel*, частная видимость, кратность *1*.

в. Для реакции на события кнопки реализован паттерн Слушатель (Listener) следующим образом. Класс *Button* предоставляет операцию *setClickListener* с единственным параметром *l* типа *IClickListener*. Интерфейс *IClickListener* содержит единственную операцию *onClick* без параметров.

г. Класс *MyWindow* реализует интерфейс *IClickListener* для реакции на нажатие кнопки. Отобразите на диаграмме, что между классом *Button* и *MyWindow* есть ассоциация с именем *NotifyListener* с направлением от кнопки к окну. Укажите, что полюс со стороны окна называется *listener*, имеет тип *IClickListener*, множественную кратность и частную видимость.

д. И *Label* и *Button* имеют строковый атрибут *text*, который можно менять с помощью метода *setText*. Вынесите общий атрибут и метод в абстрактный базовый класс *TextWidget*.

е. Отобразите на диаграмме объектов, как в процессе выполнения объекты связаны между собой: объект *window* класса *MyWindow* связан с кнопкой *button* класса *Button* и с надписью *label* класса *Label*.

**5.** Интерфейс доступа к коллекции элементов *Collection* обобщает интерфейс работы со списками *List*. Абстрактный класс *BaseCollection* реализует интерфейс *Collection*, абстрактный класс *BaseList* является потомком *BaseCollection* и реализует интерфейс *List*, оставляя операции по хранению данных дочерним классам:

а. Используя наследование, добавьте в модель класс *ArrayList*, реализующий операции со списками с помощью массива.

б. Пусть интерфейс *List* содержит операцию *get* получения элемента списка по заданной позиции *k*. Укажите, в каких классах должна быть объявлена данная операция, чтобы модель была согласованной. Ответ поясните.

в. Пусть интерфейс *Collection* содержит операцию *add* добавления элемента *obj*. Укажите, в пространстве имен каких классов может присутствовать поведение, реализующее операцию *add*. Ответ поясните.

**6.** Класс *Collections* содержит общедоступную статическую операцию *addAll* с возвращаемым значением типа *boolean*. Первый параметр операции называется *coll* и имеет тип *Collection*, второй параметр называется *elements* и имеет тип *Object* и кратность больше нуля:

а. Добавьте в класс *Collections* статический атрибут *empty* типа *Collection,* предназначенный только для чтения.

б. Реализуйте в классе *Collections* операцию *addAll* с помощью нечеткого поведения (метода), используя операцию добавления элемента *insert (e: Object)* класса *Collection*. *Указание*. Алгоритм реализации можно показать как псевдокод в комментарии в формате *{method = {<language>} <method body>}*.

**7.** Узел дерева *Node* может иметь несколько дочерних *child* узлов того же класса *Node*:

а. Приведите пример бинарного дерева, состоящего из семи узлов *Node*.

б. Постройте модель дерева, в котором каждый узел имеет от двух до четырех дочерних узлов.

в. Разработайте модель дерева, узлы которого могут быть двух видов: узел *Red* и узел *Black*. *Указание.* Вид узла может изменяться, при этом следует считать, что поведение узла не изменяется при смене типа.

**8.** У абстрактного класса заказа *Reservation* имеется два потомка: одиночный *Single* и подписка *Subscription*. *Single* связан с одним билетом *Ticket* ассоциацией бронирован *reserved*, *Ticket* может быть связан той же ассоциацией не более чем с одним *Single*: а. Свяжите подписку с билетами в количестве от трех до шести включительно. Билет не обязательно связан с подпиской.

б. Как с помощью ограничений указать, что билет не может быть одновременно связан и с подпиской, и с одиночным заказом?

в. Пусть одиночная подписка наследует свойства одиночного заказа и подписки. С каким максимальным количеством билетов она может быть связана? Ответ поясните.

**9.** Умный дачный домик *SmartHouse* состоит из четырех стен *Wall* и крыши *Roof*. Домик реагирует на штормовые предупреждения *stormWarning* и укрепляет крышу *harden*, закрывает окна *closeWindows* в стенах. Используемые стройматериалы *Material* характеризуются ценой *price* и удельным весом *unitWeight*:

а. Добавьте стройматериалы для постройки домика: красный и белый кирпич *Brick*, доски *Plank* из сосны и дуба.

б. Укажите, что кирпич является материалом *material* стен. Используя ассоциации, покажите, что каркас крыши *Frame* сделан из не более чем сорока досок и может быть одного из видов *FrameKind*: мансарда, плоский или треугольный.

в. Каркас можно покрыть стройматериалом черепица *Tiling*, отразите это в модели.

г. Допустим, изобретен универсальный стройматериал, заменяющий доски, кирпичи и черепицу. Постройте из него дачный домик. Сколько экземпляров материала понадобится? Ответ поясните.

#### СЕВЕРО-КАВКАЗСКАЯ ГОСУДАРСТВЕННАЯ АКАДЕМИЯ

Кафедра Информатики и информационных технологий

#### 20 - 20 учебный год

#### Экзаменационный билет № 1

# по дисциплине Унифицированный язык моделирования UML

для обучающихся направления подготовки 09.03.04 Программная инженерия

1. Определение UML. Назначение и состав диаграммы вариантов [использования.](https://sites.google.com/site/anisimovkhv/learning/pris/lecture/tema12#p122)

2. Применение диаграмм вариантов использования, представленные в UML для проектирования информационной системы.

3. Задача.

Построить диаграмму вариантов использования для системы учета успеваемости обучающихся.

Зав. кафедрой Хапаева Л.Х.

#### **Тестовые вопросы по дисциплине: «Унифицированный язык моделирования UML»**

1. Какая модель представляет собой ключевые абстракции программного обеспечения (классы, интерфейсы и т. п.), т. е. средства, обеспечивающие требуемую функциональность.

- 1. Модель использования
- 2. Логическая модель
- 3. Модель реализации
- 4. Модель процессов
- 5. Модель развертывания
- 2. На рисунке приводится графическое изображение

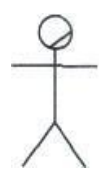

- 1. Бизнес варианта использования
- 2. Бизнес-актера
- 3. Сотрудника
- 4. На рисунке приводится графическое изображение

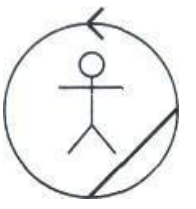

- 1. Бизнес варианта использования
- 2. Бизнес-актера
- 3. Сотрудника
- 5. На рисунке приводится графическое изображение

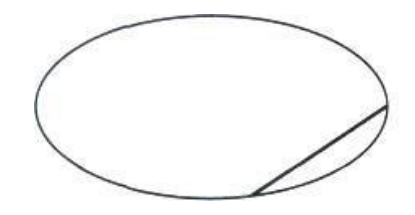

- 1. Бизнес варианта использования
- 2. Бизнес-актера
- 3. Сотрудника
- 6. Примерами сотрудников являются
	- 1. заказ товара, покупка телевизора, оформление приходной накладной
	- 2. клиенты, покупатели, поставщики, партнеры
	- 3. менеджеры, администраторы, кассиры, инженеры
- 7. Из каких элементов состоит данная диаграмма вариантов использованиядля системы продажи товаров по каталогу

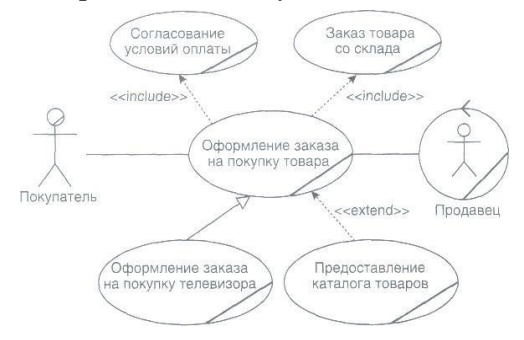

- 1. бизнес-вариантов использования, одного бизнес-актера и одного сотрудника
- 2. одного бизнес-варианта использования, 5 бизнес-актеров и одного сотрудника
- 3. одного бизнес-вариантов использования, бизнес-актера и 5 сотрудников
- 8. Существует возможность отобразить UML модель на такой язык как Java, С++ или Visual Basiс, а при необходимости даже на таблицы реляционной БД либо объекты, хранящиеся в объектно-ориентированной БД определяет UML как:
	- 1. Язык специфицирования
	- 2. Язык конструирований
	- 3. Язык визуализации
	- 4. Язык документирования
- 9. UML предназначен для описания архитектуры системы и всех её деталей. Он выражает требования к системе и описание тестов. Он подходит для моделирования работ на этапе проектирования и управления версиями. Это определяет UML как:
	- 1. Язык специфицировании
	- 2. Язык конструирований
	- 3. Язык визуализации
	- 4. Язык документирования
- 10. Укажите принцип, который представляет собой утверждение о том, что никакая единственная модель не может с достаточной степенью адекватности описывать различные аспекты сложной системы:
	- 1. Принцип абстрагирования
	- 2. Принцип многомодельности
	- 3. Принцип иерархического построения моделей сложных систем
- 11. Укажите принцип,который предписывает рассматривать процесс построения модели на разных уровнях абстрагирования или детализации в рамках фиксированных представлений
	- 1. Принцип абстрагирования
- 2. Принцип многомодельности
- 3. Принцип иерархического построения моделей сложных систем
- 12. Укажите определение, на которые подразделяются отношения UML (укажите лишнее)
	- 1. зависимости
	- 2. ассоциации
	- 3. уточнения
	- 4. обобщения
	- 5. реализации
	- 13. Укажите сущности UML:
		- 1. классы
		- 2. узлы
		- 3. зависимости
		- 4. примечания
		- 5. варианты использования
- 14. Укажите элементы, которые включают в себя группирующие сущности UML :
- 15. Как называется разновидность указанного ниже структурного элемента

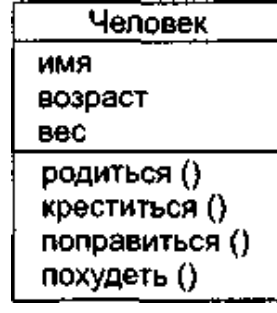

- 1. класс
- 2. интерфейс
- 3. актер
- 4. элемент Use Case

16. Как называется разновидность указанного ниже структурного элемента

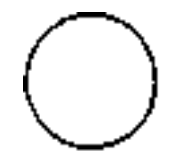

**ГУчеба** 

- 1. класс
- 2. интерфейс
- 3. актер
- 4. элемент Use Case

17. Как называется разновидность указанного ниже структурного элемента

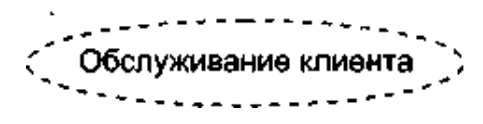

- 1. класс
- 2. интерфейс
- 3. актер
- 4. элемент Use Case
- 18. Как называется разновидность указанного ниже структурного элемента

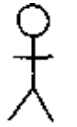

Заказчик

- 1. класс
- 2. интерфейс
- 3. актер
- 4. элемент Use Case
- 19. Как называется разновидность указанного ниже структурного элемента

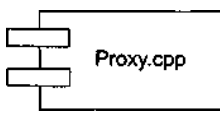

- 1. класс
- 2. компонент
- 3. актер
- 4. элемент Use Case
- 20. Как называется разновидность указанного ниже структурного элемента

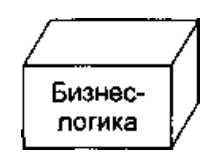

- 1. узел
- 2. компонент
- 3. актер
- 4. элемент Use Case
- 21. Какой предмет поведения обозначается

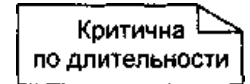

- 1. взаимодействие
- 2. конечный автомат
- 3. поясняющие предметы
- 4. примечание
- 5. пакет
- 6. состояние
- 7. сообщение
- 8. сообщение

22. Какой предмет поведения обозначается

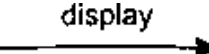

- 1. взаимолействие
- 2. конечный автомат
- 3. поясняющие предметы
- 4. примечание
- 5. пакет
- 6. состояние
- 7. сообщение
- 23. Как называется вид отношения, в котором изменение в одномпредмете может влиять на семантику другого предмета\_\_\_\_
- 24. Как называется вид отношения, в котором объекты специализированного элемента (потомка, ребенка) могут заменять объекты обобщенного элемента (предка, родителя).
- 25. Как называется вид отношения, семантическое отношение междуклассификаторами, где один классификатор определяет контракт, который другой классификатор обязуется выполнять (к классификаторам относят классы, интерфейсы, компоненты, элементы Use Case, кооперации).
	- 1. зависимость;
	- 2. ассоциация;
	- 3. обобщение;
	- 4. реализация.
- 26. Диаграмма показывает набор классов, интерфейсов, сотрудничеств и их отношений.
- 
- 28. Диаграмма\_\_\_\_\_\_\_\_\_\_ показывает набор актеров и их отношений.
- 29. Диаграмма \_ в посторая выделяет упорядочение сообщений по времени.
- 31. \_\_\_\_\_\_\_\_\_\_\_\_\_\_\_\_\_\_UML являются основой для автоматической генерации программных кодов
- 30. На рисунке показан пример графического изображения \_\_\_\_\_\_\_ отношения Между вариантами использования. Вставьте пропущенное название отношения.

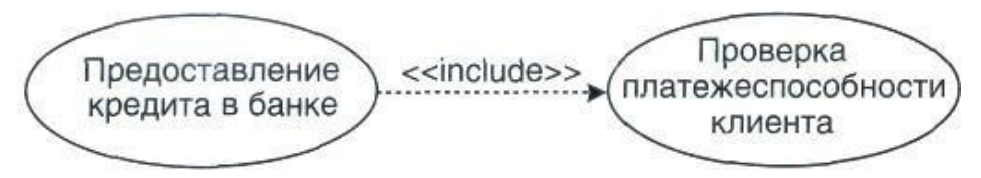

- 1. Включения
- 2. Расширения
- 3. Обобщения

между вариантами использования. Вставьте пропущенное название отношения.

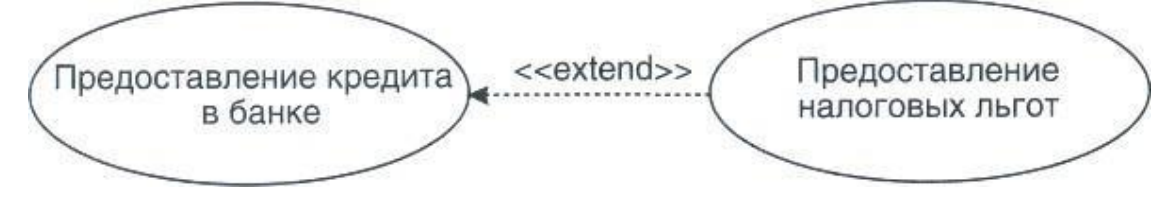

#### **5. Методические материалы, определяющие процедуры оценивания компетенции**

#### **5.1 Критерии оценивания качества выполнения лабораторного практикума**

Оценка **«зачтено»** выставляется обучающемуся, если лабораторная работа выполнена правильно и студент ответил на все вопросы, поставленные преподавателем на защите.

Оценка **«не зачтено»** выставляется обучающемуся, если лабораторная работа выполнена не правильно или студент не проявил глубоких теоретических знаний при защите работы

#### **5.2 Критерии оценивания качества устного ответа**

Оценка **«отлично»** выставляется за глубокое знание предусмотренного программой материала, за умение четко, лаконично и логически последовательно отвечать на поставленные вопросы.

Оценка **«хорошо»** – за твердое знание основного (программного) материала, за грамотные, без существенных неточностей ответы на поставленные вопросы.

Оценка **«удовлетворительно»** – за общее знание только основного материала, за ответы, содержащие неточности или слабо аргументированные, с нарушением последовательности изложения материала.

Оценка **«неудовлетворительно»** – за незнание значительной части программного материала, за существенные ошибки в ответах на вопросы, за неумение ориентироваться в материале, за незнание основных понятий дисциплины.

#### **5.3 Критерии оценивания тестирования**

При тестировании все верные ответы берутся за 100%. 90%-100% отлично 75%-90% хорошо 60%-75% удовлетворительно менее 60% неудовлетворительно

#### **5.4 Критерии оценивания качества кейс-задания**

Оценка **«отлично»** выставляется за глубокое знание предусмотренного программой материала, за умение четко, лаконично и логически последовательно отвечать на поставленные вопросы.

Оценка **«хорошо»** – за твердое знание основного (программного) материала, за грамотные, без существенных неточностей ответы на поставленные вопросы.

Оценка **«удовлетворительно»** – за общее знание только основного материала, за ответы, содержащие неточности или слабо аргументированные, с нарушением последовательности изложения материала.

Оценка **«неудовлетворительно»** – за незнание значительной части программного материала, за существенные ошибки в ответах на вопросы, за неумение ориентироваться в материале, за незнание основных понятий дисциплины.

#### **5.5 Критерии оценивания результатов освоения дисциплины на экзамен**

Оценка **«отлично»** выставляется за глубокое знание предусмотренного программой материала, содержащегося в основных и дополнительных рекомендованных литературных источниках, за умение четко, лаконично и логически последовательно отвечать на поставленные вопросы, за умение анализировать изучаемые явления в их взаимосвязи и диалектическом развитии, применять теоретические положения при решении практических задач.

Оценка **«хорошо»** – за твердое знание основного (программного) материала, включая

расчеты (при необходимости), за грамотные, без существенных неточностей ответы на поставленные вопросы, за умение применять теоретические положения для решения практических задач.

Оценка **«удовлетворительно»** – за общее знание только основного материала, за ответы, содержащие неточности или слабо аргументированные, с нарушением последовательности изложения материала, за слабое применение теоретических положений при решении практических задач.

Оценка **«неудовлетворительно»** – за незнание значительной части программного материала, за существенные ошибки в ответах на вопросы, за неумение ориентироваться в расчетах, за незнание основных понятий дисциплины.